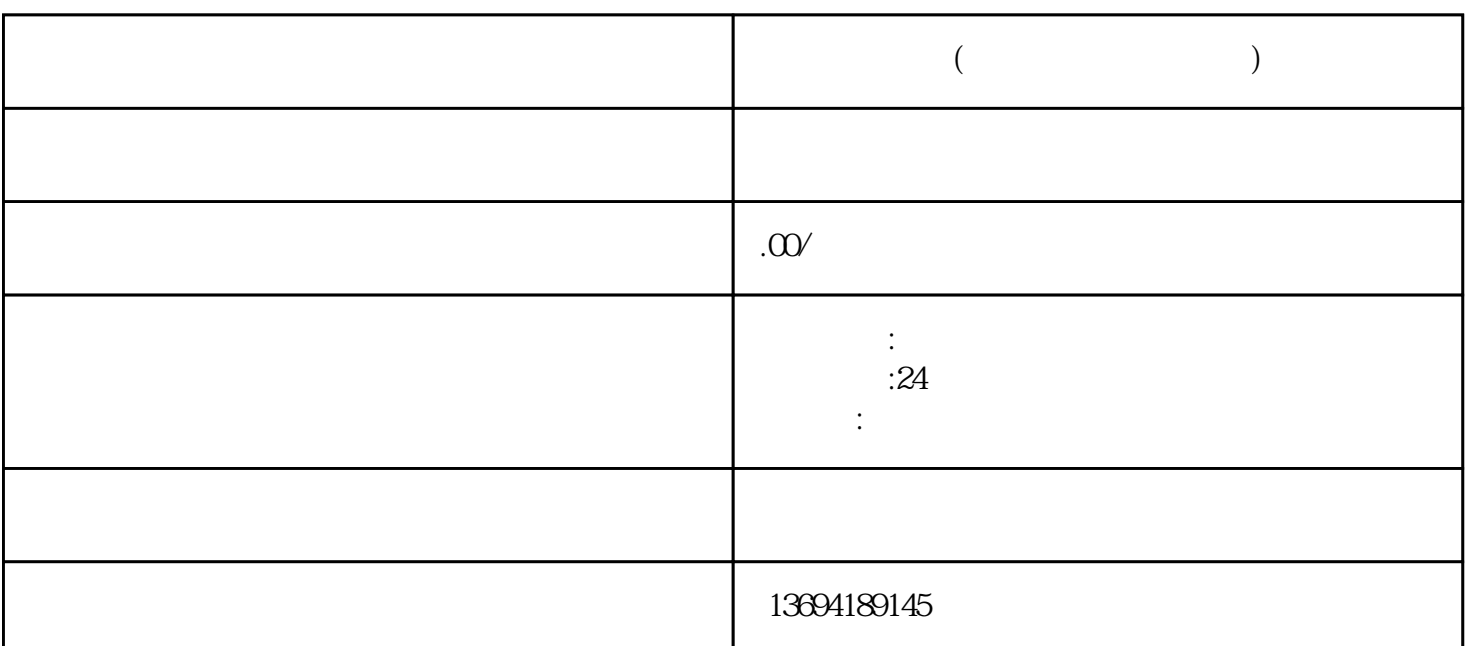

 $1$ 

bukehuoque

**微信云南投票(微信云南投票怎么弄)**

xinlai

 $\alpha$  and  $\alpha$  of  $\alpha$  and  $\alpha$  and  $\alpha$